# **Noten- und Schüler:innenverwaltung mit Teachertool**

### **Ausschreibungslage, weitere Termine**

- [16.2.2021 15-16:30 Uhr Kompetenzzentrum Vechta](https://vedab.de/veranstaltungsdetails.php?vid=122118)
- [18.2.2021 15-16:30 Uhr Kompetenzzentrum Vechta](https://vedab.de/veranstaltungsdetails.php?vid=122117)
- [3.3.2021 15-16:30 Uhr Kompetenzzentrum Vechta \(Follow-Up\)](https://vedab.de/veranstaltungsdetails.php?vid=122119)

# **Ausschreibungstext**

Hinweis: Dieses Fortbildungsangebot richtet sich primär an Kolleg:innen aus dem Landkreis Cloppenburg, die trägerseitig mit iPads und der App Teachertool ausgestattet worden sind.

"TeacherTool ist ein digitaler Lehrerkalender, Notenbuch und Kursheft in einem. TeacherTool wird aus der Praxis für die Praxis entwickelt und setzt seit 2009 unerreichte Maßstäbe bei Datensicherheit, Funktionsumfang, Bedienbarkeit und Support. TeacherTool revolutioniert Ihre Schülerverwaltung - sie wird leistungsfähiger, übersichtlicher und individueller. Mit TeacherTool haben Sie immer alle wesentlichen Informationen über Ihre Schüler bei der Hand; alles ist sofort einsehbar und veränderbar, transparent und gegen unerlaubte Zugriffe durch ein eigenes Passwort und leistungsfähige Datenverschlüsselung geschützt." ( <https://apps.apple.com/de/app/teachertool-6/id960338350> )

Sie erhalten von einem Kollegen aus der Praxis für die Praxis eine Einführung in die Benutzung von TeacherTool. Dabei spielen Aspekte wie die Bedienung ebenso eine Rolle wie auch Kniffe und Tricks, um sich die Arbeit mit diesem Werkzeug im Alltag nachhaltig zu erleichtern,

Ergänzt wird diese einführende Veranstaltung durch ein nachträgliches Beratungsangebot in Form eines Follow-ups. Oft entstehen Fragen in Interessen erst durch die konkrete Auseinandersetzung mit einer Anwendung.

Beide Veranstaltungen sind kostenpflichtig.

# **Angesprochene Kompetenzen nach DigCompEdu**

In dieser Fortbildung werden Kompetenzen der Bereiche "Berufliches Engagement", "Lehren und Lernen" und "Digitale Ressourcen" angesprochen.

# **Ressourcen**

- Übungsdatenbank
- Demo CSV-Datei
- Dateien aus einer E-Mail importieren
	- Videohilfen zu TeacherTool
	- Dateien aus csv importieren
- Materialien zur Fortbildung als Zip-Archiv
- [Teachertool-Datenbank-Backup auf dem IServ ablegen](https://wiki.mzclp.de/doku.php?id=iserv:teachertool)

# **Fortbildungstermine in der Vergangenheit**

#### From:

<https://wiki.mzclp.de/> - **Fortbildungswiki des Medienzentrums Cloppenburg**

Permanent link: **<https://wiki.mzclp.de/doku.php?id=webtools:tt>**

Last update: **2021/02/09 14:14**

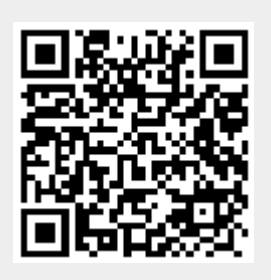